from urllib.parse import urlencode

url = f'{url}?{urlencode(param)}'

## **Plugin Backlinks:**

From: <http://jace.link/>- **Various Ways**

Permanent link: **<http://jace.link/open/urlencode>**

Last update: **2020/12/16 06:51**

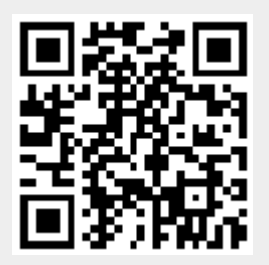